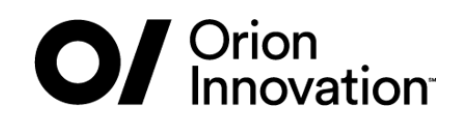

# **REFLECTION TS**

#### Александр Ганюхин Orion Innovation

## **ГЛАВА І РЕФЛЕКСИЯ**

**Contract** 

### ЧТО ТАКОЕ РЕФЛЕКСИЯ?

#### Рефлексия

формулировка, охватывающая широкий круг явлений и концепций, так или иначе относящихся к обращению разума [...] на самого себя.

### **JS**

```
1 var person = \{fname: "Default",
2
 lname: "Default",
3
 getFullName: function(){
4
          return this.fname + " " + this.lname;
       }
 }
7
 9 \text{ var } j \text{ohn} = \{fname: "John",
10
11 lname: "Doe"
}
12
14 john. proto = person;
//Reflection : Iterate over the members of an object
16
17 for(var prop in john){
18 console.log(prop + " : " + john[prop]);
}
19
 5
 6
8
13
15
```
### **JS**

```
1 var person = \{fname: "Default",
   lname: "Default",
 getFullName: function(){
4
           return this.fname + " " + this.lname;
       }
 }
7
 9 \text{ var } j \text{ohn} = \{fname: "John",
10
11 lname: "Doe"
}
12
14 john. proto = person;
16 //Reflection : Iterate over the members of an object
17 for(var prop in john){
       console.log(prop + " : " + john[prop]);}
19
 2
 3
 5
 6
 8
13
15
18
```

```
fname : John
lname : Doe
getFullName : function(){
    return this.fname + " " + this.lname;
}
```
#### **PYTHON**

```
class my_class():
1
def foo(self):
2
      print("my_class.foo")
5 instance = globals() ["my class"] ()
instance.foo()
6
3
4
```
#### **PYTHON**

```
class my_class():
1
def foo(self):
2
   print("my_class.foo")
5 instance = globals() ["my class"] ()
instance.foo()
6
3
4
```
my\_class.foo

## РЕФЛЕКСИЯ С++ ???

 $\equiv$ 

 $\left( 9\right)$ 

# **ГЛАВА II** РЕФЛЕКСИЯ В С++

 $\boxed{11}$ 

### **~1991-2011**

```
// from boost: boost/detail/is_incrementable.hpp
1
 2 template<bool C, typename T = void3 struct enable_if { typedef T type; };
 template<typename T>
4
 5 struct enable_if<false, T> {};
 7 namespace is inc {
       typedef char (&yes)[1]; typedef char (&no)[2];
      struct tag {};
      struct any { template <class T> any (T const&); };
      tag operator++(any const &);
      template<typename T>
      static yes test(T const &);
      static no test(tag);
      template<typename _T> struct IsInc
       {
          static T & type value;
          static const bool value = sizeof(yes) == sizeof(test(++type value));
      };
}
23
24 template<typename T>
25 struct IsInc : public is inc::IsInc<T> {};
27 template<class Ty>
28 typename enable_if<IsInc<Ty>::value>::type sfinae_increment(Ty & arg);
 6
8
9
10
11
12
13
14
15
16
17
18
19
20
21
22
26
                         12
```
### **2011-2020**

```
1 template<class, class = void_t<>>
2 struct IsInc : false_type {};
template<class T>
4
5 struct IsInc<T, void t<decltype( ++declval<T&>() )>>
          : true type {};
8 template<class Ty>
9 enable if t<IsInc<Ty>::value> sfinae increment(Ty & arg);
3
6
7
  2011-2020<br>
template<class, class = void_t<>><br>
struct IsInc : false_type ();<br>
template<class T><br>
struct IsInc<T, void t<decltype( ++declval<T&>() )>><br>
: true_type ();<br>
template<class Ty><br>
emable if t<IsInc<Tv>:value> sfi
```
#### C 2020

1 void sfinae\_increment(auto & arg) requires requires { ++arg; };

### **РЕФЛЕКСИЯ В C++ СЕЙЧАС**

15

Только закрытые вопросы

Возможна ли некоторая операция над объектом некоторого типа?

Конструируется ли тип из данных аргументов?

### **РЕФЛЕКСИЯ**

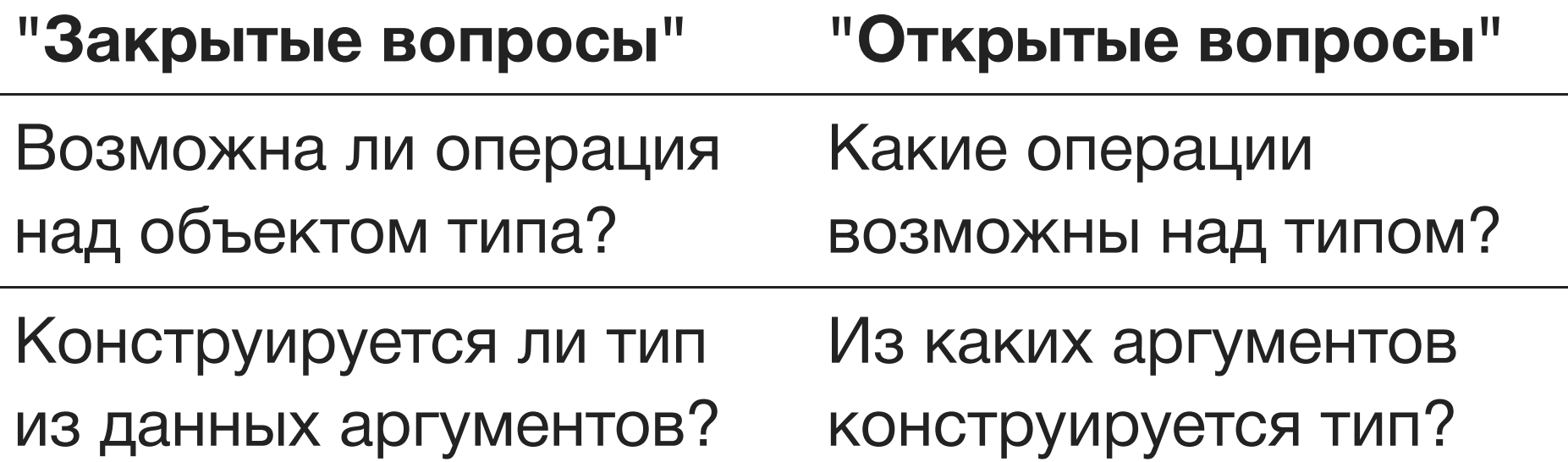

# **ГЛАВА III** *NEPBOE 3HAKOMCTBO*

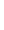

 $\boxed{18}$ 

### *NEPBOE 3HAKOMCTBO*

 $\ddotsc$ 

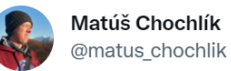

Not completely up to the specs yet ... but we have a reflection TS implementation: compiler-explorer.com/z/TrYEYhqMK github.com/matus-chochlik... #cxx #cpp #cplusplus

9:25 AM · Nov 22, 2021 · Twitter Web App

### **ПЕРВОЕ ЗНАКОМСТВО**

```
auto main() \rightarrow int {
          using namespace std::experimental::reflect;
          using mi = reflexpr(int);std::cout << get name v<mi> << std::endl; // int
          using ms = reflexpr(std);std::cout << get name v<ms> << std::endl; // std
    }
1
2
3
4
5
6
7
8
9
  CHEPBOE SHAKOMCTBO<br>
auto main() -> int (<br>
using namespace std::experimental::reflect;<br>
using mi = reflexpr(int);<br>
std::cout << get_name_v<mi> << std::endl; // int<br>
using ms = reflexpr(std);<br>
std::cout << get_name_v<ms> <
```
## САМАЯ ПЕРВАЯ ИДЕЯ... ... СЕРИАЛИЗАЦИЯ!

### **10 МИНУТ СПУСТЯ...**

```
template<typename T>
1
    void print(T const & val);
    struct My_object
     \{int get value 1() const { return 1000; }
          std::string get value 2() const { return "FOO"; }
          float get PI() const { return 3.1415f; }
 };
9
11 int main() {
    print(My_object{});
          // value_1='1000' value_2='FOO' PI='3.1415'
}
14
 2
 3
 4
 5
 6
 7
 8
10
12
13
   10 MMHYT CNYCTЯ...<br>
template<typename T><br>
void print (T const & val);<br>
struct My_object<br>
{<br>
int get_value_1() const { return 1000; }<br>
std::string get_value_2() const { return "FOO"; }<br>
float get_PI() const { return 3.14
```
#### **РЕАЛИЗАЦИЯ...**

```
1 using namespace std:: experimental:: reflect;
 template<typename TPublicMethodMeta, typename TObj>
2
 3 auto do call impl(TObj const & o)
 {
4
       auto const fx ptr = get pointer v<TPublicMethodMeta>;
       return (o.*fx~ptr)();}
7
 8 template<typename TPublicMethodMeta, typename TObject>
 9 void invoke if getter and print(TObject const & obj, std::ostream & out)
{
10
       constexpr std::string view full method name { get_name_v<TPublicMethodMeta> };
     if constexpr (full method name.starts with("get "))
       {
           out \lt\lt full method name.substr(4) \lt\lt "=\'"
               << do_call_impl<TPublicMethodMeta>(obj) << "\' ";
       }
}
17
18 template<size t ... I, typename T>
19 void print impl( T const & val, std::index sequence<I...>)
{
20
       using public members = get public member functions t<reflexpr(T)>;
       (invoke if getter and print<get element t < I, public members>>(val, std::cout) ,...);
}
23
24 template<typename T>
25 void print (T const & val)
{
26
      using mo = reflexpr(T);
      using public members = get public member functions t<mo>;
       print_impl(val, std::make_index_sequence<get_size_v<public_members>>{});
}
31
 5
 6
11
12
13
14
15
16
21
22
27
28
2930
```
### ВПЕЧАТЛЕНИЯ ЗА 10 МИНУТ

Похоже на то, что есть в C#/Python/других ЯП Возможности кажутся невероятными

Безумно интересно, нужно изучать

Это стоит отдельного доклада!

# ГЛАВА IV **REFLECTION TS**

 $\equiv$ 

 $\boxed{26}$ 

### reflexpr(xxx)

#### где, ххх

 $\begin{array}{cc} \bullet & \bullet \\ \bullet & \bullet \end{array}$ type-id namespace-name id-expression (expression) function-call-expression functional-type-conv-expression

#### **МЕТА-ОБЪЕКТ**

using meta object = reflexpr(  $/* ... * /$  );

A meta-object type is an unnamed, incomplete namespace-scope class type.

A meta-object type allows inspection of some properties of the operand to reflexpr through type traits or type transformations on it.

## **В СТИЛЕ** type\_traits **Полная форма Краткая**

**форма** Тип trait<mo>::type trait\_t<mo>

Значение trait<mo>::value trait\_v<mo>

## **КАК ВСЁ УСТРОЕНО**

```
1 int main() {
           using meta_object = reflexpr( /* \ldots */ );
          // value
           constexpr auto source line = get source line v<meta object>;
          // type
           using type t = get reflected type t<meta object>;
          // type (meta-object)
           using scope meta object = get scope t<meta object>;
           // type (sequence)
           using mo_sequence = get_enumerators t<meta_object>;
}
15
 2
 3
 4
 5
 6
 7
 8
 \circ10
11
12
13
14
    using meta_object = reflexpr( /*<br>
// value<br>
constexpr auto source_line = get<br>
// type<br>
using type_t = get_reflected_type<br>
// type (meta-object)<br>
using scope_meta_object = get_scope_ver_scope_meta_object = get_scope_meta_ob
```
### **1-Й ШАГ**

```
1 constexpr int x = 123;
  3 int main() {
          using meta object = reflexpr(x);static assert( is constexpr v<meta object> );
          using type meta object = get type t<meta object>;
          using type of x = get reflected type t<type meta object>;
          static assert( is same v<int const, type of x> );
          static assert( *get pointer v<meta object> == 123 );
}
13
 2
 4
 5
 6
 7
 8
 9
10
11
12
    1 - \breve{\mathbf{M}} LIAF<br>
constexpr int x = 123;<br>
int main() {<br>
using meta_object = reflexpr(x);<br>
static_assert( is_constexpr_v<meta_object>);<br>
using type_neta_object = get_reflected_type_t<meta_object>;<br>
using type_neta_ob
```

```
enum class Foo {
1
 Hello,
2
 CppRussia2022
3
 };
4
 6 int main() {
          using meta object = reflexpr(Foo);// ????
9
// Hello, CppRussia2022!
11
}
12
 5
 7
 8
10
   COMBET, MUP!<br>
enum class Foo (<br>
Hello,<br>
CppRussia2022<br>
);<br>
int main() (<br>
using meta_object = reflexpr(Foo);<br>
// ???<br>
// Hello, CppRussia2022!
```

```
using enumerators mo = get_enumerators_t<meta_object>;
1 enum class Foo {
2 Hello,
3 CppRussia2022
4 };
5
6 int main() {
7 using meta object = reflexpr(Foo);
8
9 }
```

```
using enumerators mo = get_enumerators_t<meta_object>;
       static assert( get size v<enumerators mo> == 2 );
 1 enum class Foo {
 2 Hello,
 3 CppRussia2022
 4 \} ;
 5
 6 int main() {
7 using meta object = reflexpr(Foo);
 8
 9
10
11 }
```

```
using enumerators mo = get enumerators t<meta object>;
       cout << get name v<get element t<0, enumerators mo>> << ", "
           << get name v<get element t<1, enumerators mo>> << "!";
1 enum class Foo {
2 Hello,
3 CppRussia2022
4 } ;
5
 6 int main() {
7 using meta object = reflexpr(Foo);
 8
 9
10
11
12 }
```

```
// Hello, CppRussia2022!
1 enum class Foo {
2 Hello,
3 CppRussia2022
4 } ;
5
 6 int main() {
7 using meta object = reflexpr(Foo);8 using enumerators mo = get enumerators t<meta object>;
\circ10 cout << get name v<get element t<0, enumerators mo>> << ", "
11 << get name v<get element t<1, enumerators mo>> << "!";
12
13 }
```
# ГЛАВА V **ВОЗМОЖНОСТИ**

=

## to\_string(Enum)

 $\equiv$ 

## to\_string(Enum)

```
enum class my_enum {
1
 one, two, three
2
 };
3
 5 string to_string(my_enum val) {
 switch (val) {
6
     case my_enum::one: { return "one"; }
              case my_enum::two: { return "two"; }
              case my enum::three: { return "three"; }
}
10
}
11
13 int main() {
14 assert("three"sv == to string(my enum::three));
}
15
 4
 7
 8
 9
12
   to string (Enum)<br>
enum class my_enum (<br>
one, two, three<br>
};<br>
string to_string (my_enum val) (<br>
switch (val) {<br>
case my_enum ::one: { return "one", }<br>
case my_enum ::three: { return "two"; }<br>
case my_enum ::three: { return
```
## to\_string(Enum)

```
1 DECLARE_ENUMERATION(my_enum, one, two, three);
2
3 string to string(my enum val);
4
5 int main() {
6 assert("three"sv == to string(my enum::three));
7 }
```
```
enum class my_enum {
1
 one, two, three
2
 };
3
 template<Enumeration T>
5
 6 string to string (T val);
 int main() {
8
    assert("three"sv == to string(my enum::three));
}
10
 4
 7
 9
   to_string(Enum)<br>
enum class my_enum {<br>
one, two, three<br>
};<br>
template<Enumeration T><br>
string to_string(T val);<br>
int main() {<br>
assert("three"sv == to_string(my_enum::three));<br>
}
```

```
1 template<Enumeration T>
2 string to string(T val) {
           using enumeration mo = get\_aliased_t \text{`reflexpr(T)};
}
4
3
  \text{to\_string}(\text{Enum})<br>
\text{template-Function} \text{ to } \text{string}(\text{real})<br>
\text{using to string}(\text{real})<br>
\text{using enumeration\_mo} = \text{get\_aliased\_t{reflexpr(T)} > p}
```

```
using enumeration mo = get aliased t<reflexpr(T)>;
      static assert("my_enum"sv == get_name_v<enumeration_mo>);
1 template<Enumeration T>
2 string to string(T val) {
3
4
5
6 using template mo = reflexpr(T);7 static assert("T"sv == get name v<template mo>);
8 }
```

```
1 template<Enumeration T>
2 string to string(T val) {
      using enumeration mo = get\_aliased_t \text{`reflexpr(T)};
}
4
3
```

```
using enumerators os = get enumerators t<enumeration mo>;
1 template<Enumeration T>
2 string to string(T val) {
3 using enumeration mo = get aliased t < reflexpr(T) >;
4
5 }
```

```
return [&val]<size t ... I>( index sequence<I...> ) {
      }( make_index_sequence<get_size_v<enumerators_os>>{} );
1 template<Enumeration T>
2 string to string(T val) {
3 using enumeration mo = get aliased t<reflexpr(T)>;
4 using enumerators os = get enumerators t<enumeration mo>;
5
6
7
8
9 }
```

```
(cout << ... << get name v<get element t<I, enumerators os>>);
           // onetwothree
 1 template<Enumeration T>
 2 string to string(T val) {
 3 using enumeration mo = get aliased t < reflexpr(T) >;
 4 using enumerators os = get enumerators t<enumeration mo>;
 5
 6 return [&val]<size t ... I>( index sequence<I...> ) {
 7
 8
 9 } ( make index sequence<get size v<enumerators os>>{} );
10
```

```
string ret {};
               ignore = ( ... ||
                     \left(\begin{array}{c} 0 \\ 0 \\ 0 \end{array}\right)get constant v<get element t<I, enumerators os>> == val
                          ? (ret = get name v<get element t<I, enumerators os>>, tru
                          : false
                     \big)) || (throw std::out_of_range { "No enum" }, true) ;
               return ret;
 1 template<Enumeration T>
 2 string to string(T val) {
 3 using enumeration mo = get aliased t<reflexpr(T)>;
 4 using enumerators os = get enumerators t<enumeration mo>;
 5
 6 return [&val]<size t ... I>( index sequence<I...> ) {
 7
 8
 9
10
11
12
13
14
15
16 } ( make index sequence<get size v<enumerators os>>{} );
17 }
   terplate<Enumeration T><br>string to_string(T val) {<br>using enumeration mo = get_eliased_t<reflexpr(T)>;<br>using enumerators_os = get_enumerators_t<enumeration_mo>;<br>return [sval]<size_t ... T>( index_sequence<I...> ) {<br>string re
```

```
1 template<Enumeration T>
 2 string to_string(T val) {
       using enumeration mo = get aliased t<reflexpr(T)>;
       using enumerators os = get enumerators t<enumeration mo>;
       return [&val]<size_t ... I>( index_sequence<I...> ) {
           // ...
       }( make_index_sequence<get_size_v<enumerators_os>>{} );
 }
9
 3
 4
 5
 6
 7
 8
10
11 enum class my enum { one, two, three };
12
13 int main() {
14 assert("one"sv == to string(my enum::one));
15 assert("two"sv == to string(my enum::two));
16 assert("three"sv == to string(my enum::three));
17 }
```

```
constexpr auto all enumerators = [ ]<size t ... I>( index sequence<I...
           return array { get name v<get element t<I, enumerators>>... };
       }( make_index_sequence<get_size_v<enumerators>>{} );
 1 template<Enumeration T>
 2 string to string(T val) {
 3 using mo = reflexpr(T);
 4 using enumerators = get enumerators t<mo>;
 5
 6
 7
8
9
10 return all enumerators.at( static cast<underlying type t<T>>(val) );
11 }
12
13 enum class my enum { one, two, three };
14
15 int main() {
16 assert("one"sv == to string(my enum::one));
17 assert("two"sv == to string(my enum::two));
18 assert("three"sv == to string(my enum::three));
19 }
```
Ξ

```
1 template<Enumeration T>
    string to string common(T val); // using fold expressions
 template<Enumeration T>
4
    string to string optimized(T val); // using std::array
    template<Enumeration T>
    string to string(T val) {
          if constexpr ( can_use_optimized<T>() ) {
                return to string optimized(val);
          } else {
                return to string common(val);
          }
}
14
 2
 3
 5
 6
 7
 8
 9
10
11
12
13
   to_string(Enum)<br>
template<Enumeration T><br>
string to_string_common(T val); // using fold expressions<br>
template<Enumeration T><br>
string to_string_optimized(T val); // using std::array<br>
template<Enumeration T><br>
string to_str
```
# **ГЛАВА V РЕФЛЕКСИЯ ДЛЯ КЛАССОВ**

 $\equiv$ 

```
template<typename T>
1
 2 void print (T val);
 struct My_object
4
 {
5
       int get value 1() const { return 1000; }
       std::string get value 2() const { return "FOO"; }
       float get PI() const { return 3.1415f; }
 };
9
int main() {
11
  print(My_object{});
// value_1='1000' value_2='FOO' PI='3.1415'
13
}
14
 3
 6
 7
 8
10
12
```

```
template<typename T>
1
void print(T val) {
2
         using type mo = get aliased t<reflexpr(T)>;
         using public_methods_os = get_public_member_functions_t<type_mo>;
}
5
3
4
  CEPИАЛИЗАЦИЯ<br>
template<typename T><br>
void print(T val) {<br>
using type_mo = get_aliased_t<reflexpr(T)>;<br>
using public_methods_os = get_public_member_functions_t<type_mo>;
```

```
[&val]<size t ... I>( index sequence<I...> ) {
          // ???
      }( make_index_sequence<get_size_v<public_methods_os>>{} );
1 template<typename T>
2 void print(T val) {
3 using type mo = get aliased t<reflexpr(T)>;
4 using public methods os = get public member functions t<type mo>;
5
6
7
8
9 }
```

```
template<typename method mo, typename T>
   void process_method(T val) {
  }
           ( process method<get element t<I, public methods os>>(val), ... );
 1
 2
 3
 4
 5
 6 template<typename T>
 7 void print(T val) {
 8 using type mo = get aliased t<reflexpr(T)>;
 9 using public methods os = get public member functions t<type mo>;
10
11 [&val]<size t ... I>( index sequence<I...> ) {
12
13 } ( make index sequence<get size v<public methods os>>{} );
14 }
```

```
constexpr string view full method name = get name v<method mo>;
      constexpr auto method ptr = get pointer v<method mo;
       if constexpr ( full_method_name.starts_with("get_") ) {
          cout \lt\lt full method name.substr(4) \lt\lt "=\'"
               \ll (val.*method ptr)() \ll "\' ";
       }
 1 template<typename method_mo, typename T>
 2 void process method(T val) {
 3
 4
 5
 6
 7
 8
 9
10 |11 template<typename T>
12 void print(T val) {
13 using type mo = get aliased t<reflexpr(T)>;
14 using public methods os = get public member functions t<type mo>;
15
16 [&val]<size t ... I>( index sequence<I...> ) {
17 ( process method<get element t<I, public methods os>>(val), ... );
18 \qquad } ( make index sequence<get size v<public methods os>>{} );
19 }
  if constexpr (ful<br>cout << full_r<br><< (val.
  CEPVAJIMBALIME
```
Ξ

# **ОБЫЧНАЯ СЕРИАЛИЗАЦИЯ Это скучно**

## **НЕОБЫЧНАЯ СЕРИАЛИЗАЦИЯ**

 $\equiv$ 

```
struct interface {
1
       virtual void do_something_a (int) \& = 0;int x;
 };
4
  struct implementation : interface {
       void do something a (int) & override;
       float y;
   };
  int main() {
       generate uml<implementation>(); // ->
}
12
 2
 3
 5
 6
 7
 8
 9
10
11
```
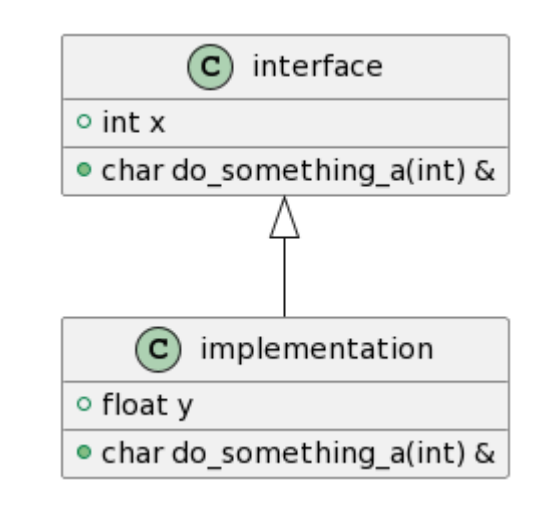

```
using class_mo = get_aliased_t<reflexpr(T)>;
1 template<typename T>
2 void generate_uml() {
3
4 }
```

```
using bc os = get base classes t<class mo>;
            []<size t ... I>( index sequence<I...> ) {
                     (..., generate uml<get reflected type t<get class t<get element t<I, bc os>>>>>());
             }(make index sequence<get size v<br/>bc os>>{});
1 template<typename T>
2 void generate uml() {
 3 using class mo = get aliased t<reflexpr(T)>;
 4
5
6
7
8
9 }
   \begin{tabular}{ll} \multicolumn{1}{l} {\bf SELF UML} \end{tabular} \vspace{0.1in} \begin{tabular}{l} {\bf \small{sample} 1} & {\bf \small{sample 2}} \\ \hline \multicolumn{1}{l}{\bf \small{complete\_unl()}} \end{tabular} \vspace{0.1in} \vspace{0.1in} \begin{tabular}{l} {\bf \small{sample 1}} \\ {\bf \small{using \textit{ class } m} = \textit{set\_class\_t} \& \textit{treflexpr(T) >:}} \\ \hline \multicolumn{1}{l}{\bf \small{using \textit{ b}} = os = get\_base\_classes\_tclass\_m}{\bf \small{c}}
```

```
(..., (
                   cout << get name v<get class t<get element t<I, base classes os>>>
                         << " < -- " << get name v<class mo> << "\n"
             ));
 1 template<typename T>
 2 void generate uml() {
 3 using class mo = get aliased t<reflexpr(T)>;
 4
 5 using bc os = get base classes t <class mo>;
 6 [\]<size t ... I>( index sequence<I...> ) {
 7 (..., generate uml<get reflected type t<get class t<get element t<I, bc os>>>>());
 8
 9
10
11
12 } {make index sequence<get size v<br/>bc os>>{});
13 }
   SELF UML<br>
template<typename T><br>
void generate_umi () {<br>
using class_no = get_alissed_t<reflexpr(T)>;<br>
using class_no = get_alissed_t<reflexpr(T)>;<br>
[)<size t ... I? (index sequence<1...>) {<br>
(..., generate_uml<get_reflec
```

```
cout \langle\langle "class " \langle\langle get name v\langleclass mo> \langle\langle " {\n";
    \frac{1}{2} /* ... */
           cout \langle\langle "} \n";
 1 template<typename T>
 2 void generate uml() {
 3 using class mo = get aliased t<reflexpr(T)>;
 4
 5 using bc os = get base classes t<class mo>;
 6 /* generate uml for bc os */7
 8
9
10
11
12
13 }
    SELF UML<br>
template<ypename T><br>
void generate_uml () {<br>
using class_mo = get_aliased_t<reflexpr(T)>;<br>
using bc_os = get_base_classes_t<class_mo>;<br>
/* generate_uml for bc_os */<br>
cout << "class " << get_name_v<class_mo> <<
```

```
using public methods os = get public member functions t<class mo>;
       []\text{Size } t \dots I>( std::index sequence<I...> ) {
           ( ..., dump_method<qet_element_t<I, public_methods_os>>( ) );
       }( std::make index sequence<get size v<public methods os>>{} );
 1 template<typename T>
 2 void generate uml() {
 3 using class mo = get aliased t<reflexpr(T)>;
 4
 5 using bc os = get base classes t <class mo>;
 6 /* generate uml for bc os */7
 8 cout \lt\lt "class " \lt\lt get name v\ltclass mo> \lt\lt " {\n";
\circ10
11
12
13
14
15 cout \langle\langle \n\ \mathbf{m}^{\mathbf{n}}\rangle16 }
      70
```

```
using public methods os = get public member functions t<class mo>;
        /* dump method for public methods os */1 template<typename T>
 2 void generate uml() {
 3 using class mo = get aliased t<reflexpr(T)>;
 4
 5 using bc os = get base classes t<class mo>;
 6 /* generate uml for bc os */7
 8 cout \lt\lt "class " \lt\lt get name v\ltclass mo> \lt\lt " {\n";
9
10
11
12
13 cout \langle \langle \n\ \n\ \n\ \n\ \n\ \n\ \n\ \n\ \n\ \n\ \n\ \n\ \n\14 }
```

```
using public data os = get public data members t<class mo>;
         []\text{Size } t \dots I>( std::index sequence<I...> ) {
              ( ..., dump field<get element t<I, public data os>>( ) );
         }( std::make_index_sequence<get_size_v<public_data_os>>{} );
 1 template<typename T>
 2 void generate uml() {
 3 using class mo = get aliased t<reflexpr(T)>;
 4
 5 using bc os = get base classes t<class mo>;
 6 /* generate uml for bc os */7
 8 cout \lt\lt "class " \lt\lt get name v\ltclass mo> \lt\lt " {\n";
9
10 using public methods os = get public member functions t<class mo>;
11 /* dump method for public methods os */12
13
14
15
16
17
18 cout \langle\langle \n\ \mathbf{m}^{\mathsf{T}}\rangle;
19 }
   SELF UML<br>
template<typename TP<br>
void generate umil ()<br>
using class_mo = get_aliased_t<teflexpc(TIP);<br>
using class_mo = get_base_classes_t<class_mo>;<br>
/* generate_umi for bc_os */<br>
cout << "class " << get_pame_v<class_mo
```

```
using public data os = get public data members t<class mo>;
         /* dump field for public data os */
         cout \langle\langle "} \n";
 1 template<typename T>
 2 void generate uml() {
 3 using class mo = get aliased t<reflexpr(T)>;
 4
 5 using bc os = get base classes t<class mo>;
 6 /* generate uml for bc os */7
 8 cout \lt\lt "class " \lt\lt get name v\ltclass mo> \lt\lt " {\n";
\circ10 using public methods os = get public member functions t<class mo>;
11 /* dump method for public methods os */12
13
14
15
16
17 }
   SELF UML<br>
template<typename TP<br>
void generate_uni () {<br>
using class_mo = qct_aliased_t<teflexp:(T)>;<br>
using be_os = qct_base_classes_t<class_mo>;<br>
/* generate_uni for bc_os */<br>
cout << "class " << qet_name_v<class_mo> <
```

```
template<typename T>
1
 2 void generate_uml() {
         using public methods os = get public member functions t<class mo>;
         /* dump_method for public methods os */
 }
5
 7 template<typename mo>
 8 void dump_method() {
         using parameters os = get parameters t<mo>;
         cout \ll " +" \ll get name v\llget type t\llmo>> \ll " " \ll get name v\llmo> \ll "(";
        []\langlesize t ... I>( std::index sequence\langle I... \rangle ){
               ( ..., (cout \leq get name v\leqet type t\leqet element t\leqI, parameters os>>>) );
         }( std::make_index_sequence<get_size_v<parameters_os>>{} );
         cout \lt\lt ")";
         if ( has lvalueref qualifier v<mo> ) { cout << " &i"; }
         cout \lt\lt "\n";
}
22
 3
 4
 6
 9
10
11
12
13
14
15
16
17
18
19
20
21
   SELF UML<br>
template<yperame T><br>
void generate_ent() ;<br>
void generate_ent() ;<br>
void generate_ent() ;<br>
/* dung_meshod for public_methods_os */<br>
}<br>
template<yperame wo><br>
youtd is a sequence of the methods_os */<br>
template<ype
```

```
using public methods os = get public member functions t<class mo>;
       /* dump method for public methods os */
 1 template<typename T>
 2 void generate uml() {
 3 using class mo = get aliased t<reflexpr(T)>;
 4
 5 using bc os = get base classes t<class mo>;
 6 /* generate uml for bc os */7
8 cout \lt\lt "class " \lt\lt get name v\ltclass mo> \lt\lt " {\n";
\circ10
11
12
13 using public data os = get public data members t<class mo>;
14 /* dump field for public data os */15
16 cout \langle\langle \n\ \mathsf{``}\rangle\n";
17 }
```

```
template<typename T>
1
 2 void generate_uml() {
        using public data os = get public data members t<class mo>;
      \frac{1}{2} /* dump field for public data os */
 }
5
 7 template<typename mo>
 8 void dump field() {
   cout << " +" << get_name_v<get_type_t<mo>> << " " << get_name_v<mo> << "\n";
}
10
 3
 4
6
 9
   SELF UML<br>
template<typename ?><br>
void generate umi()<br>
using public data os - get public data members_t<class_mo>;<br>
/* dump field for public data os */<br>
template<typename mo><br>
void dump field () {<br>
cout << " *" << get_name
```

```
struct interface {
1
       virtual void do something a (int) \& = 0;int x;
 };
4
 5 struct implementation : interface {
       void do something a (int) & override;
       float y;
 };
8
10 int main () {
       generate uml<implementation>(); // ->
}
12
 2
 3
 6
 7
 9
11
```

```
struct interface {
    virtual void do something a (int) \& = 0;int x;
};
struct implementation : interface {
    void do something a (int) & override;
    float y;
};
int main() {
    generate uml<implementation>(); // ->
}
```

```
class interface {
    +void do_something_a(int)
    +int x
}
interface <|-- implementation
class implementation {
    +void do_something_a(int)
    +float y
}
```

```
class interface {
    +void do_something_a(int) &
    +int x
}
interface <|-- implementation
class implementation {
    +void do_something_a(int) &
    +float y
}
```
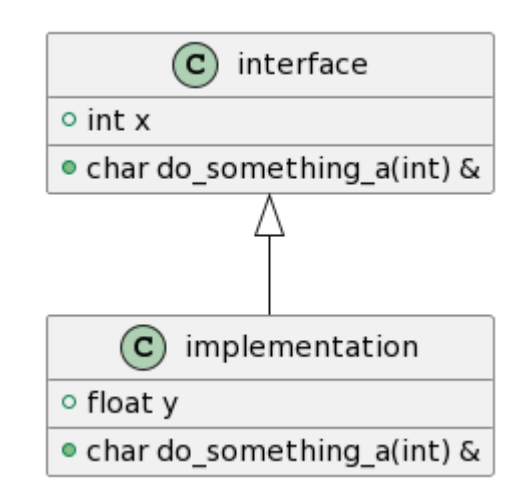
$\equiv$ 

```
1 struct A { A() \{ printf("A()\n"); } };
 2 struct B { B(A) { printf("B(A)\n"); } };
 3 struct C \{ C() \qquad \{ print(T(C)) \n\} \}4 struct D \{ D(B, C) \{ print(f("D(B, C) \n})\};template<typename T>
6
    T create();
 int main() {
9
create<D>();
10
}
11
 5
 7
 8
   COLLET (PERTITLE )<br>
Struct A (AO) { printf("A()\n"); } };<br>
struct B ( B(A) { printf("B(A)\n"); } };<br>
struct C ( C() { printf("C()\n"); } };<br>
struct D ( D(B, C) { printf("D(B, C)\n"); } };<br>
template<typename T><br>
T create
```

```
1 template<typename T>
2 T create() {
      using type_mo = get\_aliased_t \text{`reflexpr(T)};
3
4 \hskip 4pt \rightarrow
```

```
1 template<typename T>
  T create() {
2 -3
       using type mo = get aliased t<reflexpr(T)>;
\overline{4}5
       if constexpr (get size v<get constructors t<type mo>> == 0) {
6
            return T\{\};
7
       \left\{ \right.8 \}
```

```
template<typename T>
 \perp\overline{2}T create() {
 3
        using type mo = get aliased t<reflexpr(T)>;
 \overline{4}5
        if constexpr (get size v<get constructors t<type mo>> == 0) {
 6
            return T{};
       } else {
 7
            using c_tor_mo = get_element t<0, get constructors t<type mo>>;
 8
 9
            using cp os = get parameters t<c tor mo>;
10
            \frac{1}{2}1112 }
```

```
if constexpr (get size v<cp os> == 0) {
                 return T {};
             } else {
                  return []<size t ... I>( index sequence<I...> ) {
                      return T ( create<
                                     get reflected type t<
                                      get type t<get element t<I, cp_os>>
                                     \geq>() ... );
                 }( make_index_sequence<get_size_v<cp_os>>{} );
             }
 1 template<typename T>
 2 T create() {
 3 using type mo = get aliased t<reflexpr(T)>;
 4
 5 if constexpr (get size v<get constructors t<type mo>> == 0) {
 6 return T{};
 7 } else {
 8 using c tor mo = get element t<0, get constructors t<type mo>>;
9 using cp os = get parameters t<c tor mo>;
10
11
12
13
14
15
16
17
18
19
20
21
22 }
23 }
   CONSTRANSED ASSESS<br>
Explanation and SPACE CONSTRANSED ASSESS<br>
Translate) (<br>
if considering the sum of the sum of the sum of the sum of the sum of the sum of the sum of the sum of the sum of the sum of the sum of the su
```
# **СОЗДАНИЕ ОБЪЕКТОВ ПО СТРОКЕ AHVE OBBEKTOB NO**<br> **CTPOKE**<br> **CTPOKE**<br> **CHEF** foo(self):<br>
print ("my class, foo")

```
class my_class():
1
     def foo(self):
          print("my_class.foo")
5 instance = globals() ["my_class"]()
 instance.foo() # my_class.foo
2
3
4
6
```
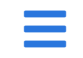

```
struct Dummy {
1
    struct Type1 { };
   struct Type2 { };
       struct Type3 { };
 };
5
 int main() {
7
   auto t1 = create_from_struct_namespace<Dummy, "Type1">();
         static assert( is same v<decltype(t1), Dummy::Type1> );
   auto t2 = create_from_struct_namespace<Dummy, "Type2">();
         static assert( is same v<decltype(t2), Dummy::Type2> );
   auto t3 = create_from_struct_namespace<Dummy, "Type3">();
         static assert( is same v<decltype(t3), Dummy::Type3> );
}
16
 2
 3
 4
 6
 8
 9
10
11
12
13
14
15
 33 AHVE OB BEKTOB NO<br>
CTPOKE<br>
EXECUTION CONSTANT CONSUMPLY<br>
EXECUTIVE<br>
EXECUTIVE2<br>
EXECUTIVE2<br>
EXECUTIVE2<br>
EXECUTION CONSUMPLY<br>
EXECUTION CONSUMPLY<br>
EXECUTION<br>
EXECUTION CONSUMPLY<br>
EXECUTION CONSUMP
```

```
1 template<size_t N>
  2 struct str_literal {
           constexpr str literal(const char (&a_str)[N]) {
                 copy n(a str, N, str);
           }
  char str[N];
6
  };
7
  9 template<typename T, str_literal name>
10 auto create from struct namespace() {
// ...
11
}
12
14 int main() {
    auto create_from_struct_namespace() {<br>
// ...<br>
}<br>
int main() {<br>
auto t1 = create_from_struct_namespace<Dummy, "Type1">();
    \frac{1}{2}}
17
 3
 4
 5
 8
13
15
16
    3ДАНИЕ ОБЪЕКТОВ ПО<br>
complate<br/>size_t R><br>
struct structural (const char (sa_str) [NI) {<br>
complate<br/>size_t R><br>
complates, str_literal (const char (sa_str) [NI) {<br>
copy_n(s_str, K, str);<br>
char str(N);<br>
, template<br/
```

```
3 template<str_literal name, typename type_mo, typename ... Rest>
 4 auto create value();
 6 template<typename T, str literal name>
    auto create from struct namespace() {
         using struct mo = get aliased t<reflexpr(T)>;
         using public types os = get public member types t<struct mo>;
         return []<size t ... I>(index sequence<I...>) {
              return create value<name, get element t<I, public types os>...>();
         }( make_index_sequence<get_size_v<public_types_os>>{});
}
14
 1 template<size t N> struct str_literal { char str[N]; };
 2
 5
58
 9
10
11
12
13
   COBJAHVE OBBEKTOB NO<br>
CTPOKE<br>
Explaces the start of the start of the start (ship and the start)) is<br>
templates try there are a start and the start (ship and the start))<br>
and create value ();<br>
and create value ();<br>
and crea
```

```
3 template<str_literal name, typename type_mo, typename ... Rest>
   4 auto create value() {
           if constexpr ( string view { get name v<type mo> } == string view { name.str } ) {
                return get reflected type t<type mo> {};
          } else if constexpr ( sizeof...(Rest) > 0 ) {
                return create value<name, Rest...>();
        } else {
               throw std::logic error { "No such type" };
          }
  }
12
   1 template<size t N> struct str literal { char str[N]; };
   2
   5
   6
   7
   8
   9
  10
  11
  13
  14 template<typename T, str_literal name>
  15 auto create from struct namespace() {
  16 / / /17 }
     CO3ДАНИЕ ОБЪЕКТОВ ПО<br>
CTPOKE<br>
template<size_: N> struct str_literal { char str[N]; );<br>
template<str_literal name, typename type_mo, typename ... Rest><br>
auto create vulue() {<br>
if constancy ( string view ( get name v<ky
≣
```

```
1 template<size_t N> struct str_literal { char str[N]; };
 3 template<typename T, str_literal name>
 4 auto create from struct namespace();
 struct Dummy {
6
   struct Type1 { };
     struct Type2 { };
      struct Type3 { };
};
10
12 int main() {
       auto t1 = create from struct namespace<Dummy, "Type1">();
       static assert( is same v<decltype(t1), Dummy::Type1> );
       auto t1 = create from struct namespace<Dummy, "Type2">();
       static assert( is same v<decltype(t1), Dummy::Type2> );
}
18
 2
 5
 7
 8
 9
11
13
14
15
16
17
```
#### СОЗДАНИЕ ОБЪЕКТОВ ПО **CTPOKE-2**

```
struct Dummy {
1
           struct Type1 { };
  struct Type2 { };
3
  struct Type3 { };
4
  };
5
  int main() {
7
            std::string s = get object name from network(); // returns "Type2"
            auto dump type = [] (auto x) { cout << get name v<reflexpr(decltype(x))>; };
            create from struct namespace<Dummy>(s, dump type); // Type2
}
12
 2
 6
 8
 9
10
11
    \textbf{CO3} \textbf{AAHME O5b} \textbf{EKTOB NO} \newline \textbf{CTPOKE-2} \textbf{13} \textbf{14} \textbf{2} \textbf{3} \textbf{4} \textbf{15} \textbf{16} \textbf{17} \textbf{18} \textbf{3} \textbf{18} \textbf{19} \textbf{18} \textbf{19} \textbf{18} \textbf{19} \textbf{19} \textbf{18} \textbf{19} \textbf{19} \textbf{19} \textbf{19} \textbf{19} \textbf{19} \textbf{19} \textbf{19} \textbf
```

```
1 template<typename type_mo, typename ... Rest, typename Fx>
 2 void create_and_execute(string_view name, Fx fx) {
        if ( string view { get name v<type mo> } == name ) {
             fx( get reflected type t<type mo>{} );
        } else if constexpr ( sizeof...(Rest) > 0 ) {
             create and execute<Rest...>(name, fx);
        } else {
             throw std::logic error { "No such type" };
         }
};
10
   template<typename T, typename Fx>
   void create from struct namespace(string view name, Fx fx) {
        using struct mo = get aliased t<reflexpr(T)>;
        using public types os = get public member types t<struct mo>;
        return [&]<size t ... I>(index sequence<I...>) {
             return create and execute<get element t < I, public types os > . . . > (name, fx);}( make_index_sequence<get_size_v<public_types_os>>{});
}
20
 3
 4
 5
 6
 7
 8
 9
11
12
13
14
15
16
17
18
19
   COBLAHVE OBBEKTOB MO<br>
CTPOKE-2<br>
templatedtypenane type_no, typenane ... Rest, sypperane no<br>
void crass and executing view apple, the set of the set of the set of the set of the set of the set of the set of the set of
```

```
struct Dummy {
1
      struct Type1 { };
 struct Type2 { };
3
 struct Type3 { };
4
 };
5
 7 int main() {
       std::string s = get object name from network(); // returns "Type2"
       auto dump type = [] (auto x) { cout << get name v<reflexpr(decltype(x))>; };
       create from struct namespace<Dummy>(s, dump type); // Type2
}
12
 2
 6
 8
 \circ10
11
```
# **ГЛАВА VI ОГРАНИЧЕНИЯ**

 $\equiv$ 

#### **ОГРАНИЧЕНИЯ**

Read-only рефлексия

Невозможно исследовать тела функций

Невозможно исследовать пространства имён

Невозможно исследовать аттрибуты

Невозможно исследовать шаблоны

# **РЕФЛЕКСИЯ ДЛЯ АТТРИБУТОВ** p1887 **ФЛЕКСИЯ ДЛЯ АТТРИБУТОВ**<br>p1887<br>struct my\_struct {<br>[[serialized::as("field!")]] int variable\_name;<br>[[serialized::as("field2")]] int variable\_name;<br>int this\_is\_not\_serialized;

```
struct my struct {
      [[serialized::as("field1")]] int variable name;
      [[serialized::as("field2")]] int another variable name;
      int this is not serialized;
};
5
1
2
3
4
```
### **РЕФЛЕКСИЯ ДЛЯ АТТРИБУТОВ И ПРОСТРАНСТВ ИМЁН**

```
1 struct my_data_type { /* ... */ };
  namespace test {
       [[gtest::test case("my data type works good")]]
       void my_test_case() {
      // ...
}
7
}
8
2
3
4
5
6
 namespace test {<br>
[[gtest::test_case("n void my_test_case("n // ...
```
#### **CONSTEXPR REFLEXPR**

p0953

```
1 struct some_type {};
 int main() {
3
     // reflection TS
         using meta object = reflexpr( some type );
         using public members = get public member functions t<meta object>;
         // p0953
          constexpr auto meta object = reflexpr( some type );
          constexpr auto public members = meta object.get public member function
}
11
 2
 4
 5
 6
 7
 8
 9
10
   CONSTEXPR REFLEXPR<br>
p0953<br>
struct some_type (1);<br>
int main() {<br>
// reflection TS<br>
using meta_object = reflexpr(some_type);<br>
using public_members = get_public_member_functions_t<meta_object>;<br>
// p0953<br>
constexpr auto met
```
#### **ОПЕРАТОР РЕФЛЕКСИИ**

p2320

```
1 struct some_type {};
 int main() {
3
     // reflection TS
     using meta object = reflexpr( some type );
     using type t = get reflected type t<meta object>;
   // p2320
          constexpr reflect:: Type meta object = \textdegreesome type;
          using type t =:meta object:;
}
11
 2
 4
 5
 6
 7
 8
 9
10
   ONEPATOP PEOJEKCUM<br>
p2320<br>
struct some_type {};<br>
int main() {<br>
// reflection TS<br>
using meta_object = reflexpr(some_type );<br>
using type_t = get_reflected_type_t<meta_object>;<br>
// p2320<br>
constexpr reflect::Type meta_objec
```
#### **MIRROR**

```
int main() {
1
    cout << reflect::get name v<reflexpr(int)> << endl;
   cout << get name(mirror(int)) << endl;
}
4
2
3
     107
```
#### РЕФЛЕКСИЯ В С++

Рефлексия в С++ - мощно

Мы ограничены лишь воображением

Это только начало

# СПАСИБО!

 $\equiv$